**Berufliche Oberschule Inn-Salzach Staatliche Fachoberschule und Berufsoberschule Altötting** 

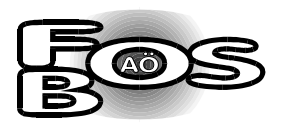

# Verbindliche Hinweise zur Anfertigung der **Seminararbeit**

Seminar 2023/2024

# **1 Äußere Form der Arbeit**

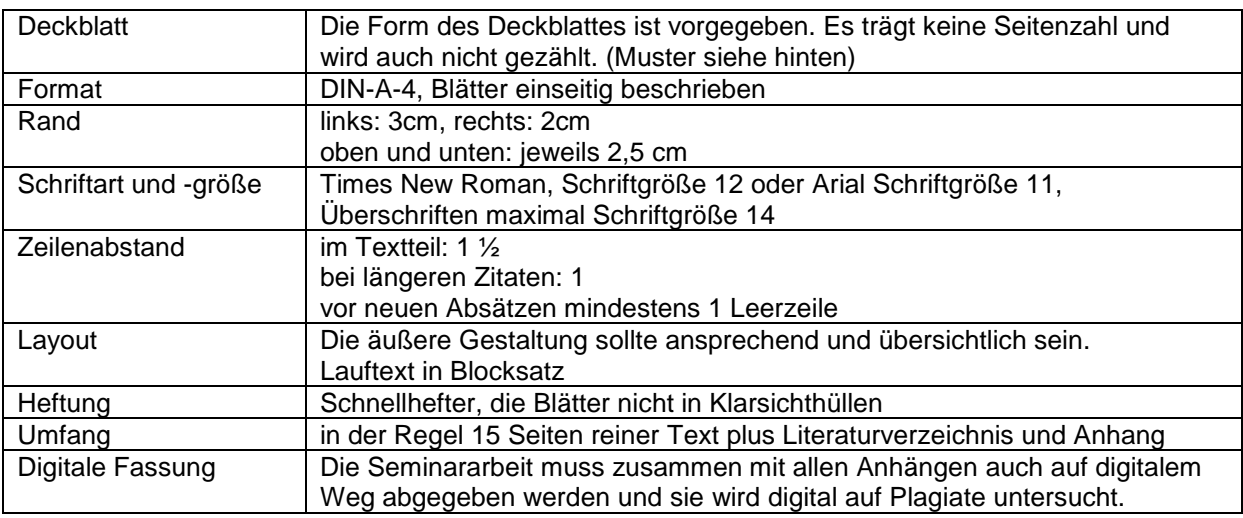

## **2 Gliederung und Inhaltsverzeichnis**

Die Gliederung löst die Arbeit in thematisch notwendige und folgerichtige Kapitel auf, die zueinander und zur Themenstellung in einem angemessenen Verhältnis stehen. Im Inhaltsverzeichnis spiegelt sich wider, dass alle wichtigen Aspekte berücksichtigt werden und keine Wiederholungen auftreten oder unwichtige Aspekte thematisiert werden.

Das formal übersichtlich angelegte und klar gegliederte Inhaltsverzeichnis nennt alle Kapitel und Unterkapitel mit Seitenzahlen. Diese müssen mit den Überschriften im Text übereinstimmen und aussagekräftig gestaltet sein. Das Inhaltsverzeichnis wird als Seite 1 gezählt. Einem Unterpunkt 1.1 muss auch ein Unterpunkt 1.2 folgen.

## **Beispiel für ein Inhaltsverzeichnis:**

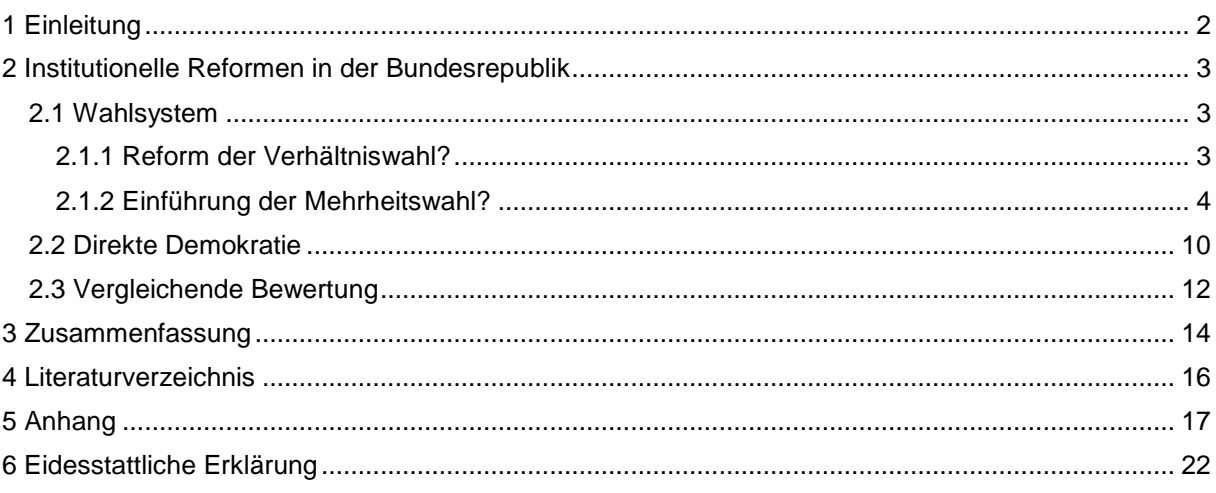

# **3 Auswahl, Verwendung und Angabe von Quellen**

## **3.1 Auswahl und Verwendung von Quellen**

Das verwendete Material muss themenrelevant sowie qualitativ und quantitativ angemessen ausgewählt werden. Es weist Aktualität und Seriosität auf. In den Ausführungen wird die Verwendung aller im Literaturverzeichnis angegebenen Werke aus dem Primär- und Sekundärbereich ersichtlich. Neben Printmedien findet auch das Internet Verwendung.

Die Auswertung des Materials erfolgt zutreffend und erschöpfend. Seine Funktion im Rahmen der Gedankenführung (Behauptung, Begründung, Beleg, Beweis, Veranschaulichung, Folgerung ...) wird ersichtlich. Materialien sollen nicht nur einfach übernommen werden, die Arbeit muss sich mit Zitiertem auch kritisch auseinandersetzen.

#### **3.2 Quellenangaben**

Fremdes Gedankengut muss immer klar erkennbar gemacht werden. Es wird immer durch Herkunftsangaben belegt, auch wenn es nur sinngemäß übernommen wurde.

Zitate werden zweckbezogen erstellt und entsprechen formal den gängigen Regeln (siehe unten). Ihre formale Gestaltung wird konsequent eingehalten. Der Leser muss die Möglichkeit einer Überprüfung haben und auch selbst weiter recherchieren können, deshalb gehört es zu den Regeln wissenschaftlichen Arbeitens, möglichst genau nachzuweisen, woher Daten, Behauptungen und Hypothesen stammen.

#### **3.2.1 Direkte Zitate**

Direkte bzw. wörtliche Zitate werden unverfälscht verwendet und nur dann eingesetzt, wenn es notwendig ist und eine Umschreibung mit eigenen Worten dem Sachverhalt nicht gerecht wird. Sie stehen zwischen doppelten Anführungszeichen. Wenn sie länger sind, werden sie eingerückt und mit einfachem Zeilenabstand geschrieben.

Soll innerhalb des Zitates ein Teil ausgelassen werden, so wird diese Auslassung durch drei Punkte in eckigen Klammern […] gekennzeichnet. Um ein Zitat grammatikalisch passend in einen Satz einbauen zu können, dürfen z. B. Endungen modifiziert werden. Abänderungen (z. B. aufgrund eines Kasuswechsels) müssen in eckige Klammern gesetzt werden.

Wichtig: Der Sinn des zitierten Textes darf aber weder durch eine Auslassung noch durch Hinzufügung von Wörtern verfälscht werden.

Bei direkten Zitaten folgt nach den Anführungsstrichen in runden Klammern die Quellenangabe mit dem Nachnamen des Autors, dem Erscheinungsjahr und der Seitenzahl:

*"wörtliches Zitat" (Huber 2004, 18)*

#### **3.2.2 Indirekte Zitate**

Weit häufiger als direkte Zitate kommen in wissenschaftlichen Arbeiten indirekte Wiedergaben von Gedankengängen anderer Autoren vor. Auch hier darf die Absicht des Verfassers der Textvorlage nicht verfälscht werden. Bei indirekten Zitaten wird "*vgl.*" vorangestellt:

*sinngemäßes Zitat (vgl. Bauer/Hauser 2007, 27-30)*

## **4 Literaturverzeichnis**

#### **4.1 Gestaltungsgrundsätze**

Im Literaturverzeichnis am Ende der Arbeit werden in einer Tabelle die Printmedien- und Internet-Quellen vollständig in alphabetischer Reihenfolge aufgeführt. Materialien, die keinen Eingang in den Text gefunden haben, werden nicht aufgenommen. Formal ist Folgendes zu beachten: Der Verlag wird nicht erwähnt. Wenn mehrere Orte angegeben sind, erfolgt die Nennung des ersten Erscheinungsortes mit dem Hinweis "u. a."

#### **4.2 Besonderheiten**

Titel wie Dr., Prof. usw. werden bei den Autorenangaben weggelassen. Namenszusätze bei Adelstiteln werden nach dem Vornamen genannt: "*Brentano, Moritz von*".

#### **4.3 Fehlende Angaben**

Findet sich kein Hinweis auf den Autor, muss der Herausgeber eines Werkes in der Quellenangabe genannt werden. Kann auch dieser nicht ausfindig gemacht werden, verwendet man den Titel des zitierten Werkes. Im Literaturverzeichnis werden Werke ohne Autoren- und Herausgeberinformationen unter dem Anfangsbuchstaben des ersten Worts des Titels (beispielsweise einer Internetseite) eingereiht. Der grammatikalische Artikel bleibt dabei außer Betracht. Bei der Verwendung solcher Materialien stellt sich aber immer die Frage, ob die Quelle überhaupt zitierfähig ist.

Sind Ort und Jahr der Veröffentlichung nicht auffindbar, wird dies durch folgende Abkürzungen deutlich gemacht:

Ohne Ortsangabe: "o.O."

Ohne Jahresangabe: "o. J."

## **5 Anhang**

#### **5.1 Graphische Darstellungen und Abbildungsverzeichnis**

Je nach Fachbereich und Thema werden Inhalte in der Seminararbeit auch visualisiert.

Graphische Darstellungen (Bilder, Karten, Tabellen, Diagramme …), die im Hauptteil oder im Anhang platziert werden können, müssen überzeugend ausgewertet und zur Veranschaulichung eigener Erkenntnisse funktional genutzt werden. Sie dürfen nicht die eigene gedankliche und sprachliche Durchdringung von Sachverhalten ersetzen. Graphiken können (in angemessenem Umfang) in den Text integriert werden. Es ist bei einer größeren Anzahl von Bildern u.a. ratsam, im Text mit folgender Angabe auf eine Darstellung im Anhang zu verweisen: *(siehe Anhang Abb.1)*.

Alle Abbildungen müssen in der Reihenfolge, in der sie im Text und im Anhang eingefügt werden, durchnummeriert werden. Direkt bei der graphischen Darstellung sind neben dem Kürzel und der Nummerierung auch Titel und Kurzangabe der Quelle notwendig:

*Abb. 1: Schema zur Einordnung von Freizeit, Fremdenverkehr und Naherholung; Quelle: Jurczek 1999, 102*

Wurden die graphischen Darstellungen selbst gestaltet, wird dies durch die Angabe "*eigene Darstellung"* gekennzeichnet.

Alle Abbildungen werden in einem **Abbildungsverzeichnis** mit vollständiger Quellenangabe aufgelistet:

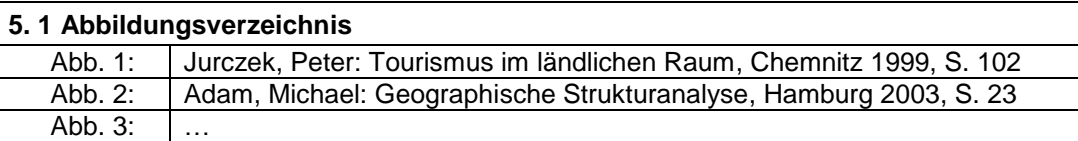

#### **5.2 Arbeitsmaterialien**

Sonstige Materialien, wie z. B. Fragebögen, Gesprächsprotokolle, Interviews, Sequenzprotokoll zu Filmszenen oder Drehbuchausschnitte, Transskripte bzw. Manuskripte zu Audiobeiträgen etc. werden im Anhang mit entsprechenden Quellenangaben beigefügt. Verweise auf diese erfolgen im Text beispielsweise durch folgende Angabe: (*siehe Anhang 5.2.1*). Die Abgabe des Ausdrucks der Seminarpräsentation erfolgt nach Absprache mit der Lehrkraft eine Woche nach der Abgabe der Seminararbeit oder am Tag der Abschlusspräsentation.

#### **5.3 Arbeitstagebuch**

Jeder Seminarteilnehmer führt ein Arbeitstagebuch, mit den 60 einzubringenden Stunden aus der Blockphase Juni/Juli sowie die wöchentlichen Seminarstunden im ersten Schulhalbjahr 2023/2024 und die Präsentation belegt werden. Dieser Zeitnachweis wird der Seminararbeit beigelegt.

#### **6 Hinweise zu KI-Anwendungen**

Sie sind für Ihr abgeliefertes Ergebnis vollumfänglich verantwortlich und müssen nachweisen, wie Ihre Ergebnisse zustande kamen. Von KI generierte Ergebnisse können fehlerhaft oder irreführend sein. Sie stellen keine Quellen dar, die in wissenschaftlichen Arbeiten als hinreichender Beleg für eine These verwendet werden dürfen und müssen immer durch wissenschaftliche Quellen belegt werden. Will man dennoch nicht auf KI generierte Ergebnisse verzichten, gelten verbindlich folgende Regeln:

- Sowohl wörtliche als auch sinngemäße Zitate müssen als solche gekennzeichnet werden.

- Alle verwendeten KI-Anwendungen müssen im Anhang in einem Verzeichnis nach folgendem Muster angegeben und ein Screenshot der generierten Texte beigefügt werden:

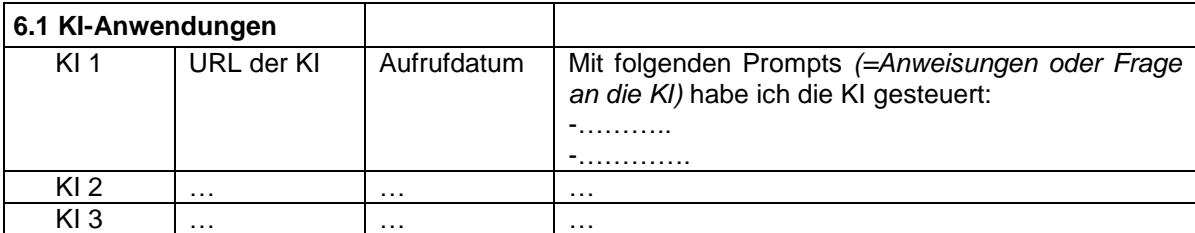

Zusätzlich müssen die Antworten der KI durch Screenshots dokumentiert und beigefügt werden.

## **7 Eidesstattliche Erklärung am Schluss der Arbeit:**

Ich versichere, dass ich die vorliegende Seminararbeit selbstständig verfasst und keine anderen als die angegebenen Hilfsmittel benutzt habe. Alle Stellen, die dem Wortlaut oder dem Sinn nach anderen Texten entnommen sind, wurden unter Angabe der Quellen nachgewiesen. Dies gilt auch für Zeichnungen, bildliche Darstellungen, Tabellen und dergleichen. Mir ist bewusst, dass jegliche KIgenerierten Texte keine wissenschaftlichen Quellen sowie keine selbstständige Leistung darstellen und als unzulässiges Hilfsmittel gelten, falls sie nicht korrekt zitiert, belegt und bibliographiert werden. Alle Angaben im Arbeitstagebuch sind wahrheitsgemäß, richtig und vollständig.

Ort, Datum Unterschrift

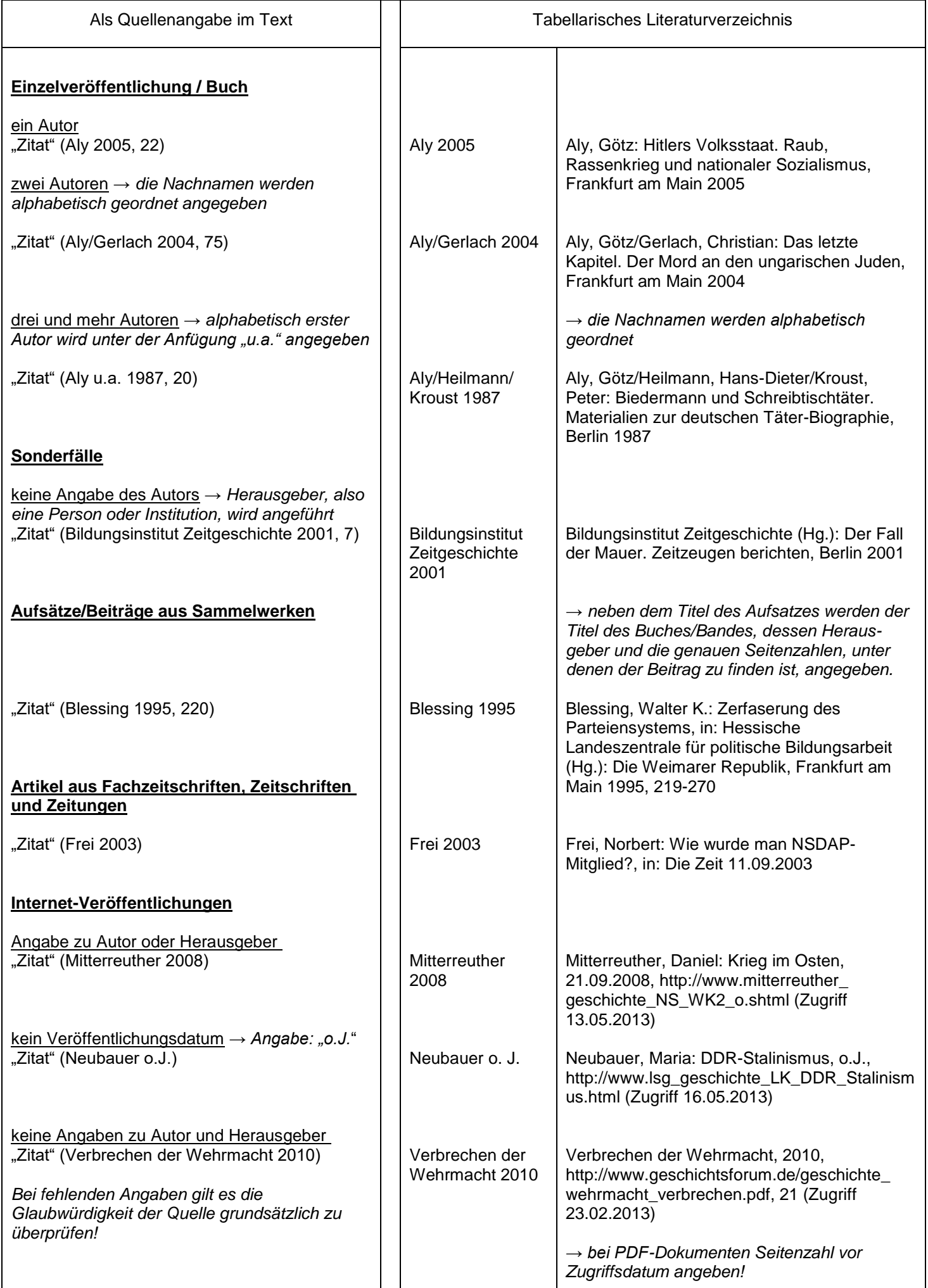

# Berufliche Oberschule Inn-Salzach Staatliche Fachoberschule **/** Berufsoberschule Altötting Seminar 2023/2024

**Seminararbeit**

**Titel der Arbeit**

vorgelegt von: Thomas Musterschüler Klasse 13Wc

> Hauptstraße 11 12345 Kirchdorf Tel.: 09876/54321 [tho.musterschueler@gmx.net](mailto:tho.musterschueler@gmx.net)

betreuende Lehrkraft: Frau Musterlehrerin<br>Abgabetermin: 16. Januar 2024 Abgabetermin: